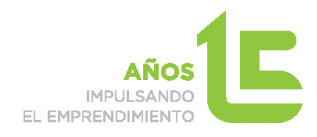

## **Curso**

## **"Primeros pasos para llevar nuestro negocio a internet"**

**Fecha:** 9, 16 y 23 de Febrero de 2016

**Horario:** 10:00 – 14:00 h.

**Lugar:** Centro de Apoyo al Desarrollo Empresarial de Peñarroya Pueblonuevo (CADE)

Pol. Ind. La Papelera, Ctra. De la Estación, s/n

14200 Peñarroya Pueblonuevo (Córdoba)

## **Programa:**

- $\checkmark$  Concepto de marketing digital.
- $\checkmark$  Cómo llevar nuestro negocio a Internet. Herramientas y recursos para emprendedores.
- $\checkmark$  Las redes sociales como medio para promocionar nuestro negocio. Social Media Marketing
- $\checkmark$  Principales recursos que nos ofrecen las redes sociales: Facebook, Twitter, Google +, Youtube.
- $\checkmark$  Creación de un blog en Blogger.
- Personalización de nuestro correo.

**Ponente:** 

• Raquel Cabanillas Cabanillas

## **Información e inscripciones:**

• Centro de Apoyo al Desarrollo Empresarial (CADE) de Peñarroya-Pueblonuevo

Tel: 671534203 / rcabanillas@andaluciaemprende.es

Síguenos en...  $\overline{\phantom{a}}$   $\overline{\phantom{a}}$   $\overline{\phantom{a}}$   $\overline{\phantom{a}}$ 

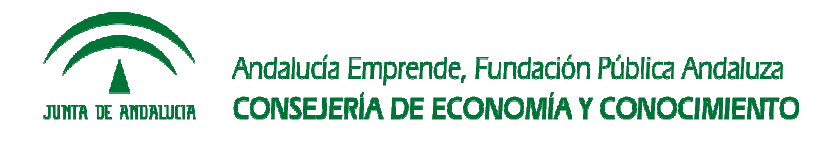